## **How To Change Your Contact Details On Your Campus West Online Account**

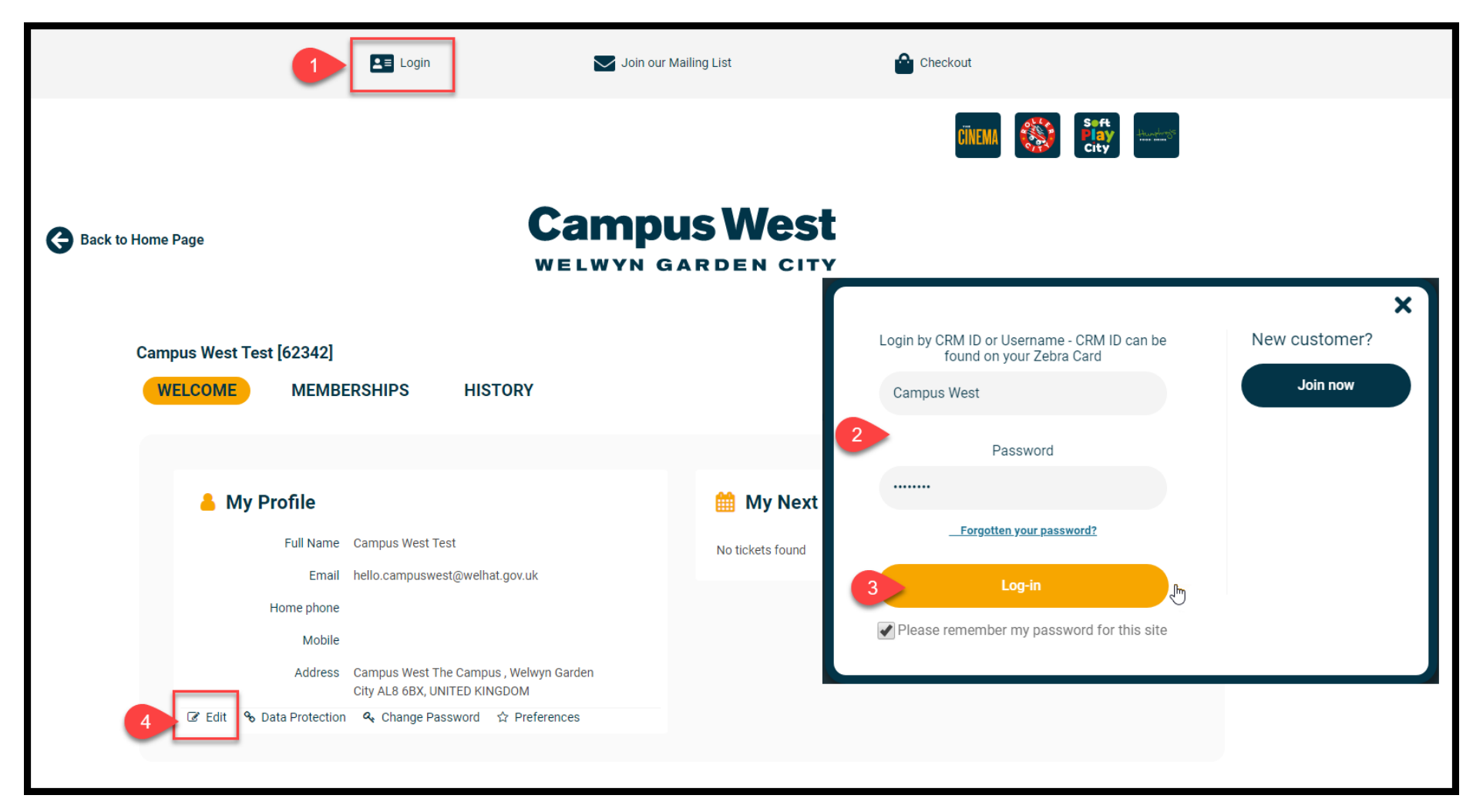

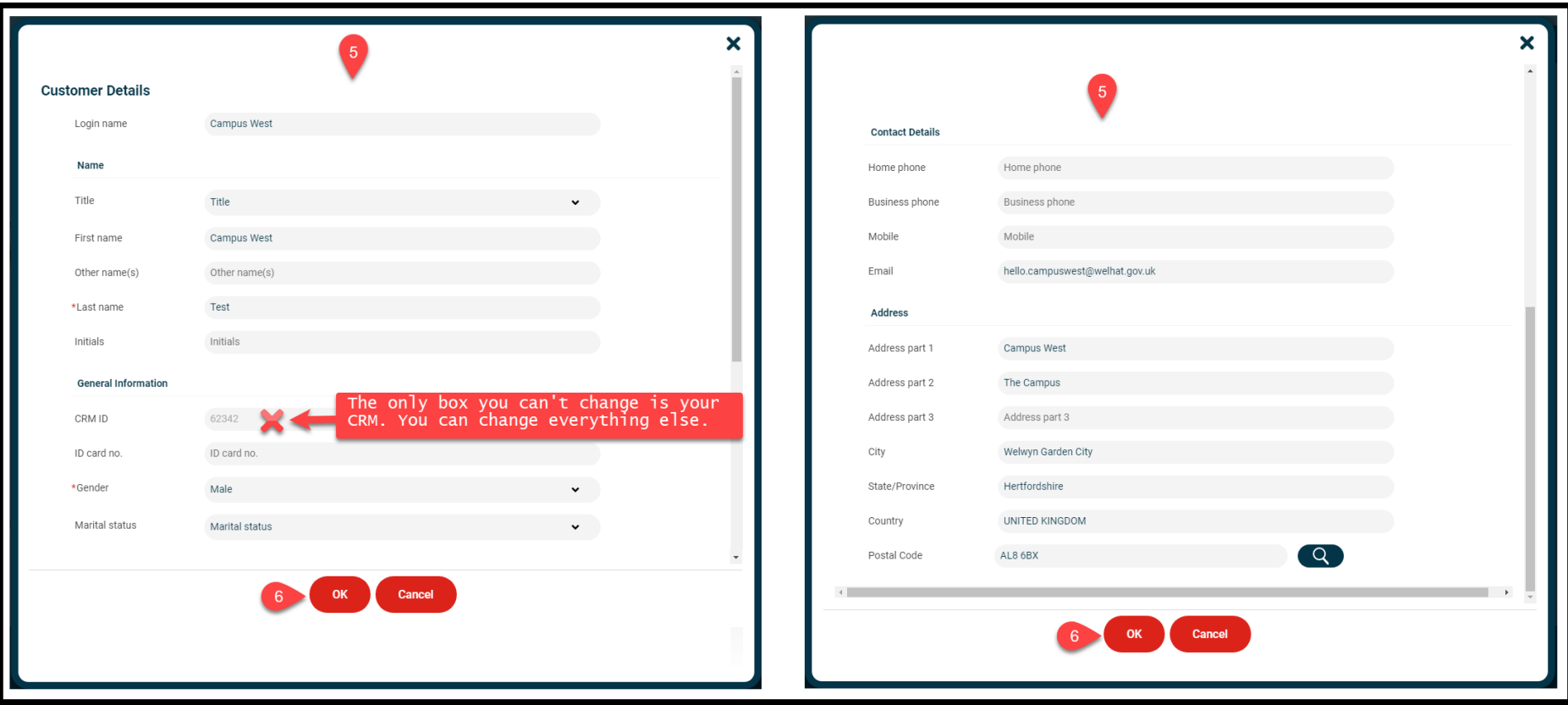